## **bei SehrLecker.de**

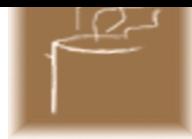

## **Die Zutaten:**

75 gr Speck geräuchert, 100 gr Schweinshals (Nacken), 100 gr Wildfleisch (Reh, Hirsch, Wildschwein, Hase), 75 gr Wildfleisch als Einlage (Filet), 125 ml Sahne, 2 Schalotten, 25 gr Pfifferlinge oder Egerlinge, 25 gr Pistazien, 2-3 dicke Karotten, Sherry oder Portwein zum Marinieren, Butter zum Braten.

## **Die Vorbereitungen:**

Karotten auf Aufschnittmaschine der Länge nach in ca. 2 mm dünne Scheiben schneiden. In kochendem Wasser weich blanchieren und im Eiswasser abschrecken. Aus dem Wasser nehmen und schön ausgebreitet hinlegen. Terrinenform mit kaltem Wasser ausspülen und mit Klarsichtfolie auslegen (ca. 5 cm über jeden Seitenrand hinaus). Die Terrinenform mit den Karotten auskleiden.

## **Die Zubereitung:**

Die Schalotten fein hacken, die Pilze in Würfelchen schneiden und in etwas Butter andünsten und kaltstellen. Die Pistazien goldbraun anrösten, Das Wildfleisch für die Einlage in ca.1 cm dicke Streifen schneiden (1 mal die Terrinenformlänge), würzen, in Butter kurz heiss anbraten, dann auch kaltstellen. Denn kalten Speck, Schweinehals und das restliche Wildfleisch kleinschneiden und mit Sherry oder Portwein marinieren. Alle drei Fleischsorten in der Moulinette mit dem Rahm zu einer cremigen Masse (Farce) verarbeiten mit Salz und Pfeffer abschmecken. Nun die Farce durch ein Sieb streichen und mit Pistazien, Zwiebeln und Pilzen mischen. Die Masse nun am besten in einen Einwegspritzbeutel füllen und die Terrinenform bis zur Hälfte füllen. Die Wildfleischeinlage nun satt in die Mitte der Form drücken und mit der restlichen Farce zudecken. Nun die Farce mit Karotten belegen und mit der Folie überlappend verschliessen.

Die Form im Wasserbad (auf Küchenpapier) zugedeckt im Ofen bei 150° ca. 30 - 40 Minuten pochieren; die Farce sollte eine Kerntemperatur von (80°) haben. Nach dem Durchkühlen stürzen und in gleichmässige Scheiben aufschneiden.

Dazu passt Cumberlandsauce oder Preiselbeeren.